# **paper curl [photoshop.pdf](http://reflectionsjournal.org/download.php?q=paper curl photoshop.pdf)**

**FREE PDF [DOWNLOAD](http://reflectionsjournal.org/download.php?q=paper curl photoshop.pdf)**

**[NOW!!!](http://reflectionsjournal.org/download.php?q=paper curl photoshop.pdf)**

Source #2:

**paper curl [photoshop.pdf](http://reflectionsjournal.org/download2.php?q=paper curl photoshop.pdf) FREE PDF [DOWNLOAD](http://reflectionsjournal.org/download2.php?q=paper curl photoshop.pdf)**

29 RESULTS

### [VIDEO] **Page Curl Effect in [Photoshop](http://www.youtube.com/watch?v=FrHB5ObqrH8) HD** - **YouTube**

**www.youtube.com**/watch?v=FrHB5ObqrH8

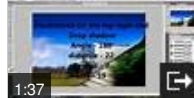

Dec 04, 2010 · Want to watch this again later? Sign in to add this video to a playlist. **Page Curl Effect in Photoshop HD**

# **25 Paper [Photoshop](http://www.psd-dude.com/tutorials/resources/25-paper-photoshop-tutorials.aspx) Tutorials** | PSDDude

www.psd-dude.com/tutorials/resources/**25-paper-photoshop-tutorials**.aspx **Paper** textures come in different forms, colors, textures and combinations; notebook **paper**, rough **paper**, old **paper**, etc. In my opinion the **paper** texture is one of the ...

## **Creative Curls** | [PhotoLesa.com](http://photolesa.com/tutorials/creative-curls)

photolesa.com/tutorials/**creative-curls** NOTE: This tutorial works the same way **in Photoshop** CC. I'm always amazed at the creative genius of graphic designers. I mean, just look at the things they think up ...

#### How **to Make Paper Look Old** (with [Pictures\)](http://www.wikihow.com/Make-Paper-Look-Old) - **wikiHow www.wikihow.com**/**Make-Paper-Look-Old**

How **to Make Paper Look Old** . Old **paper** has a mysterious charm. Here are several methods for making common **paper** appear artfully antique and damaged.

#### **PermaJet** | The Imaging [Warehouse](http://www.permajet.com/) www.**permajet**.com

**PermaJet** is part of the Imaging Warehouse group of companies By entering this site you accept our use of cookies. More Info...

#### School of [Photography](http://www.permajet.com/Products/Academy) **Training Courses**, Inkjet printing ... www.permajet.com/Products/Academy

**Training Courses**. THE PERMAJET PRINT ACADEMY... Create Excellence, Learn From The Best. A series of one or two day, photographic *training courses* conducted  $\hat{a}\hat{\epsilon}$ 

#### Adobe **[Photoshop](http://websitetips.com/graphics/photoshop/plugins/) Plugins**, Plug-ins, Filters, Free Brushes ... websitetips.com/graphics/**photoshop/plugins**

Within the Adobe **Photoshop Plugins**, Filters, and Standalone Software Programs page below you'll find free and commerical **Photoshop plugins**, filters.

# 59 **free [Photoshop](http://www.creativebloq.com/photoshop/photoshop-actions-912784/5) actions**: Page 5 | **Creative Bloq**

**www.creativebloq.com**/**photoshop**/**photoshop**-actions-912784/5 Don't waste your time repeating the same steps to achieve a stunning effect. Download these **free Photoshop actions** today!

# I Got The Curly Haircut Of My Dreams (And [Amazing](http://www.xovain.com/hair/how-to-get-the-best-curly-hair-haircut) ...

www.xovain.com/hair/how-to-get-the-best-**curl**y-hair-haircut The **Curl** Ambassadors on Harbord Street is small but welcoming, and of course, every client has naturally curly hair. Three words to describe my feeling in that moment ...

## Epson Legacy Paper Review: Putting [Epson's](http://www.shutterbug.com/content/epson-legacy-papers-putting-epson%E2%80%99s-new-premium-photo-papers-test) New Premium

#### ... www.shutterbug.com/content/epson-legacy-papers-putting-epson's...

While there are no hard and fast rules, image type and mood often dictate **paper** surface choices. For me, this duotone image from Yosemite was a perfect match for the ...

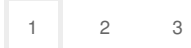

Privacy and [Cookies](http://go.microsoft.com/fwlink/?LinkId=521839&CLCID=0409) [Legal](http://go.microsoft.com/fwlink/?LinkID=246338&CLCID=0409) [Advertise](http://go.microsoft.com/?linkid=9844325) [About](http://go.microsoft.com/fwlink/?LinkID=286759&CLCID=409) our ads [Help](http://go.microsoft.com/fwlink/?LinkID=617297) [Feedback](file:///tmp/wktemp-ce189d10-4f8a-4bbf-878a-9baf2b44a4ff.html#) © 2017 Microsoft